# **Die Drehzahlregelung von Heissluftturbinen**

Autor(en): **Bolte, W.**

Objekttyp: **Article**

Zeitschrift: **Schweizerische Bauzeitung**

Band (Jahr): **90 (1972)**

Heft 9

PDF erstellt am: **27.04.2024**

Persistenter Link: <https://doi.org/10.5169/seals-85132>

## **Nutzungsbedingungen**

Die ETH-Bibliothek ist Anbieterin der digitalisierten Zeitschriften. Sie besitzt keine Urheberrechte an den Inhalten der Zeitschriften. Die Rechte liegen in der Regel bei den Herausgebern. Die auf der Plattform e-periodica veröffentlichten Dokumente stehen für nicht-kommerzielle Zwecke in Lehre und Forschung sowie für die private Nutzung frei zur Verfügung. Einzelne Dateien oder Ausdrucke aus diesem Angebot können zusammen mit diesen Nutzungsbedingungen und den korrekten Herkunftsbezeichnungen weitergegeben werden.

Das Veröffentlichen von Bildern in Print- und Online-Publikationen ist nur mit vorheriger Genehmigung der Rechteinhaber erlaubt. Die systematische Speicherung von Teilen des elektronischen Angebots auf anderen Servern bedarf ebenfalls des schriftlichen Einverständnisses der Rechteinhaber.

## **Haftungsausschluss**

Alle Angaben erfolgen ohne Gewähr für Vollständigkeit oder Richtigkeit. Es wird keine Haftung übernommen für Schäden durch die Verwendung von Informationen aus diesem Online-Angebot oder durch das Fehlen von Informationen. Dies gilt auch für Inhalte Dritter, die über dieses Angebot zugänglich sind.

Ein Dienst der ETH-Bibliothek ETH Zürich, Rämistrasse 101, 8092 Zürich, Schweiz, www.library.ethz.ch

# **http://www.e-periodica.ch**

HERAUSGEGEBEN VON DER VERLAGS-AKTIENGESELLSCHAFT DER AKADEMISCHEN TECHNISCHEN VEREINE, 8021 ZÜRICH, POSTFACH 630

# Die Drehzahlregelung von Heissluftturbinen

DK 621.438.081:62-546

Von Dr.-Ing. W. Bolte, Essen<sup>1</sup>)

Die Drehzahlregelung von Heissluftturbinen, also von Gasturbinen, die im geschlossenen Kreislauf arbeiten, wird aufeinem Analogrechner untersucht, wobei sich Nicht-Linearitäten, wie gekrümmte Kennlinien des Verdichters und der Turbine, Ventilanschläge und Unvollkommenheiten des Reglers, besonders auch Verzugszeiten und Zeitkonstanten, berücksichtigen lassen. Während die rechnerische Behandlung auch nur einer Variante einen ungeheuer grossen Aufwand erfordert, lassen sich an einem Analogrechner mehrere Fälle in kurzer Zeit leicht simulieren.

#### 1. Problemstellung

Bild 1 stellt ein vereinfachtes Schaltbild einer Heissluftturbinen-Anlage dar, siehe zum Beispiel [1], [2], [3]. In Wirklichkeit wird die Abwärme sowohl des Vor- als auch des Zwischenkühlers zum grossen Teil zur Gewinnung von Heizwärme ausgenutzt. Im Hinblick auf die Regelung braucht diese wertung aber nicht beachtet zu werden. Bei grossen Lastabwürfen wird die Drehzahl dadurch abgefangen, dass sich ein Nebenschlussventil als Stellglied öffnet und so den Verdichter kurzschliesst. Damit fliesst durch die Turbine, die auch bei einer Vollastabschaltung noch durch den Verdichter belastet ist, nur noch ein relativ kleiner Luftstrom. Es tritt dabei keine Luft aus dem Kreislauf heraus ; sie müsste durch ein Aufladegeblase wieder ersetzt werden [4],

Bei einer Turbine, die nach dem offenen Prozess arbeitet (offene Gasturbine), wird häufig in ähnlicher Weise hinter dem Verdichter Luft abgelassen, da auch nach völliger Zurücknahme der Brennstoffzufuhr die Temperatur am Turbineneininfolge der Wärmekapazität des Wärmeaustauschers immer noch so hoch ist, dass die Turbine durchgehen würde [5]. Bei einer Heissluftanlage liefert dagegen der Lufterhitzer noch während langer Zeit sogar die volle Heisslufttemperatur, so dass die Brennstoffzufuhr als Stellglied noch ungeeigneter wäre als bei einer offenen Gasturbine.

Bei der rechnerischen Behandlung der Drehzahlregelung von Heissluftturbinen, wie sie erstmalig F. Salzmann [4] durchgeführt hat, müssen starke Vereinfachungen vorgenommen werden, wenn der rechnerische Aufwand nicht unvertretbar gross werden soll. Der Aufwand wäre infolge der nichtlinearen, gekoppelten Differentialgleichungen von hoher Ordnung (die auch noch verschieden definiert wären, wenn zum Beispiel das Regelventil gegen seine Anschläge fährt) nicht nur überaus hoch, sondern die Ergebnisse lägen auch viel zu spät vor, so dass sie bei der Bemessung der gesamten Anlage und besonders der Regeleinrichtung nicht mehr berücksichtigt werden könnzumal meistens mehrere Varianten untersucht werden müssen. In solchen Fällen empfiehlt sich die Simulierung der Drehzahlregelung auf einem Analogrechner, wobei mit Funktionsgebern auch nichtlineare Funktionen und mit Dioden auch Ventilanschläge, tote Zonen usw. berücksichtigt werden können [6], [7].

Eine wesentliche Voraussetzung zur Behandlung der Drehzahlregelung ist die Kenntnis der Kennlinien der Turbomaschinen, also des Verdichters und der Turbine. Diese Kennlinien sollen nun ermittelt werden.

') Dr.-Ing. W. Bolte VDI, Fachhochschule Essen, Fachbereich Maschinenbau.

#### 2. Kennfeld des Verdichters

Da die Wirkungsgrade von Gas- und Heissluftturbinen stark von den Wirkungsgraden der Türbomaschinen abhängen [8], werden Axialverdichter bevorzugt und bei Heissluftturbinen in den letzten Jahren ausschliesslich verwendet. Für die an sich schwierige Ermittlung der Kennlinie von Axialverdichtern hat F. Salzmann [9] ein recht einfaches und offenbar auch sehr genaues Verfahren angegeben, siehe zum Beispiel [10], S. 295 ff. Es läuft darauf hinaus, dass eine Differenzengleichung für den Druckanstieg mit der Stufennummer durch eine Differentialgleichung angenähert und so die Aufgabe auf eine Integration zurückgeführt wird. Es lässt sich auch zeigen, dass der Einfluss des Nabenverhältnisses auf den kungsgrad herausfällt.

Der Polytropen-Exponent der bei diesem Verfahren benötigt wird und zum Unterschied von der Drehzahl mit  $n_p$ bezeichnet werden soll, lässt sich wie folgt ermitteln: Die trope Temperatursteigerung eines Verdichters mit der Eintrittstemperatur  $T_V$  und dem Druckverhältnis  $\pi$  beträgt

$$
(1) \t At_{pol}=T_V(\pi^{kn}-1)
$$

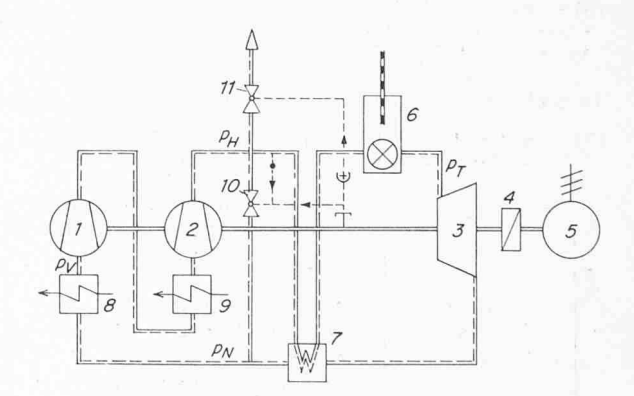

Bild 1. Vereinfachtes Schaltbild einer Heisslüft-Turbinenanlage

- <sup>1</sup> Niederdruckverdichler
- 2 Hochdruckverdichter
- 3 Turbine
- 4 Zahnradgetriebe
- 5 Generator
- 
- 6 Lufterhitzer
- Wärmeaustauscher
- <sup>8</sup> Vorkühler
- 9 Zwischenkühler
- 10 Nebenschlussventil
- <sup>11</sup> Schnellöffnungsvenlil
- $p_N$  Niederdruck

 $p_H$  Hochdruck

 $p_T$  Druck vor der Turbine<br>  $p_T$  Druck vor dem ND-Ve Druck vor dem ND-Verdichter

einerseits und  $p<sub>N</sub>$  und  $p<sub>V</sub>$  anderseits nicht völlig gleich

- 
- Infolge der Druckverluste sind die Drücke  $p_H$  und  $p_T$

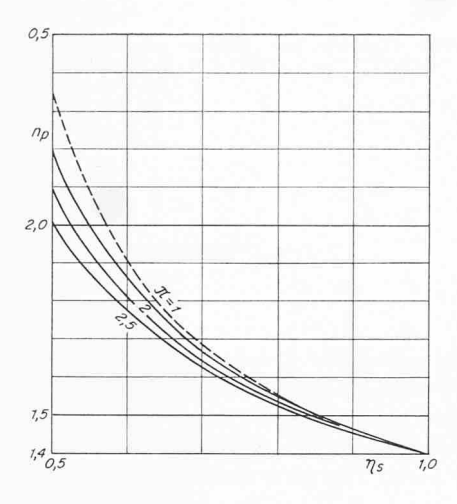

Bild 2 (links). Polytropen-Exponent  $n_p$  in Abhängigkeit vom isentropen Wirkungsgrad  $\eta_s$  und dem Druckverhältnis  $\pi$ ; gestrichelt: nach Gl. (8) für  $\pi \rightarrow 1$ 

Bild 3 (rechts). Stufenkennlinie eines Axialverdichters nach Eckert und Schnell [10]

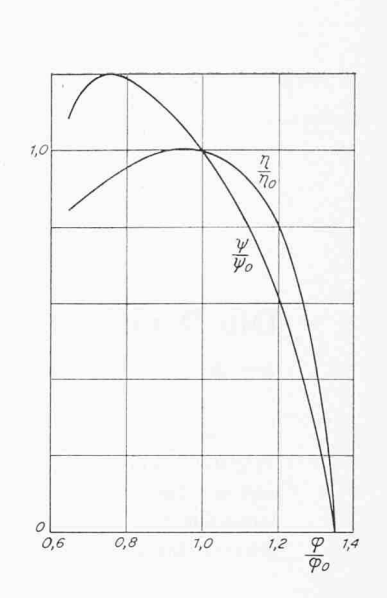

mit  $k_n = (n - 1)/n$ . Die isentrope Temperaturzunahme ist entsprechend

$$
(2) \t\Delta t_s = T_V (\pi^{k\kappa} - 1),
$$

mit  $k_x = (x - 1)/x$ , worin  $x$  der Isentropen-Exponent ist. Nun ist der isentrope Wirkungsgrad

$$
(3) \qquad \eta_s = \frac{\varDelta t_s}{\varDelta t_{pol}}.
$$

Werden die Gin. (1) und (2) in Gl. (3) eingesetzt, so lässt sich diese leicht nach  $k_n$  und somit auch nach  $n_p$  auflösen. Man erhält

(4) 
$$
n_p = \frac{\ln \pi}{\ln \frac{\pi}{1 + (\pi^{kz} - 1)/\eta_s}}
$$
.

Für kleine Drudesteigerungen lässt sich nun der Nenner 1 inearisieren :

(5) 
$$
\ln \frac{\pi}{1 + (\pi^{k\alpha} - 1)/\eta_s} \approx \ln \pi - \frac{1}{\eta_s} (\pi^{k\alpha} - 1).
$$

Somit erhält man den einfacheren Ausdruck

(6) 
$$
n_p \approx \frac{1}{1 - \frac{1}{\eta_s \ln \pi} (\pi^{k_{\mathcal{Z}}} - 1)}.
$$

In noch weiterer Vereinfachung kann man auch

$$
(7) \qquad \pi^{k_{\mathcal{H}}} \approx 1 + k_{\mathcal{H}} (\pi - 1)
$$

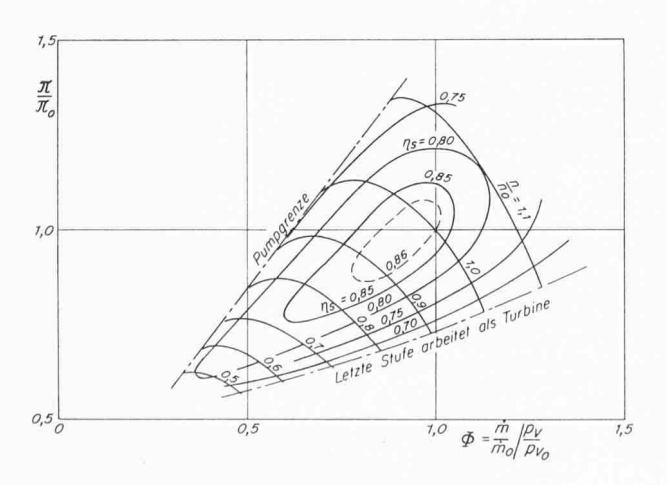

Bild 4. Kennfeld eines Axialverdichters, berechnet nach dem Verfahren von Salzmann [9] ( $\pi_0 = 2.02$  at)

setzen, und es entsteht die Näherungsgleichung (siehe auch  $[10]$ , S. 298)

$$
(8) \qquad n_p \approx \frac{1}{1 - k_z/\eta_s} \; .
$$

In diesem Ausdruck tritt das Druckverhältnis  $\pi$  nicht mehr auf; er lässt sich deuten als lim  $n_p$ . Bild 2 stellt die Funktion  $n_p = n_p (\eta_s, \pi)$  dar.

Nach dem Verfahren von Salzmann schätzt man den Wirkungsgrad  $\eta_s$  des Verdichters zunächst ab und führt eine erste Durchrechnung mit dem entsprechenden Polytropen-Exponenten  $n<sub>p</sub>$  durch. Dann berichtigt man mit einem verbesserten

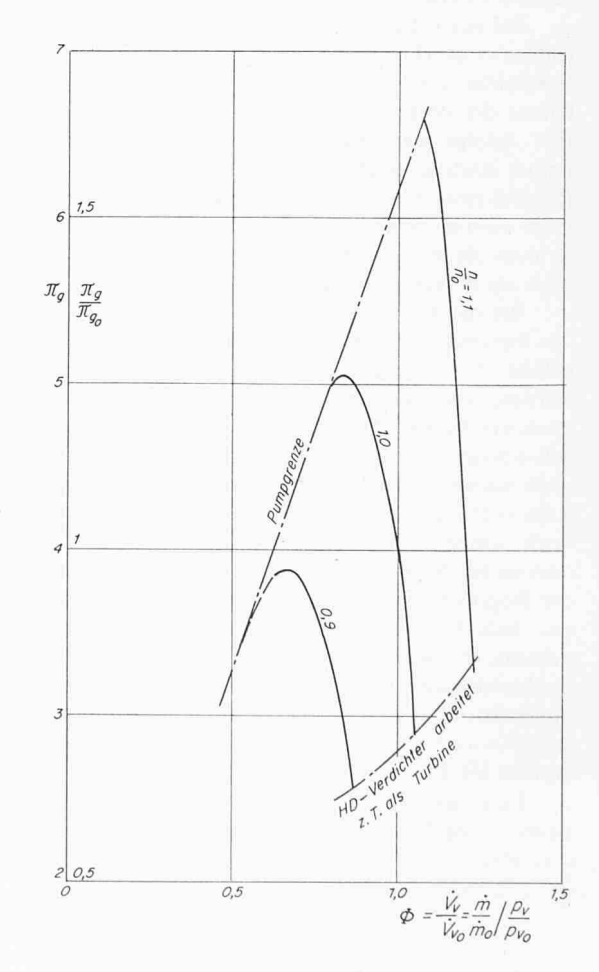

Bild 5. Kennfeld des gesamten Verdichters ( $\pi_{g0} = 4,0$ )

Schweizerische Bauzeitung · 90. Jahrgang Heft 9 · 2. März 1972

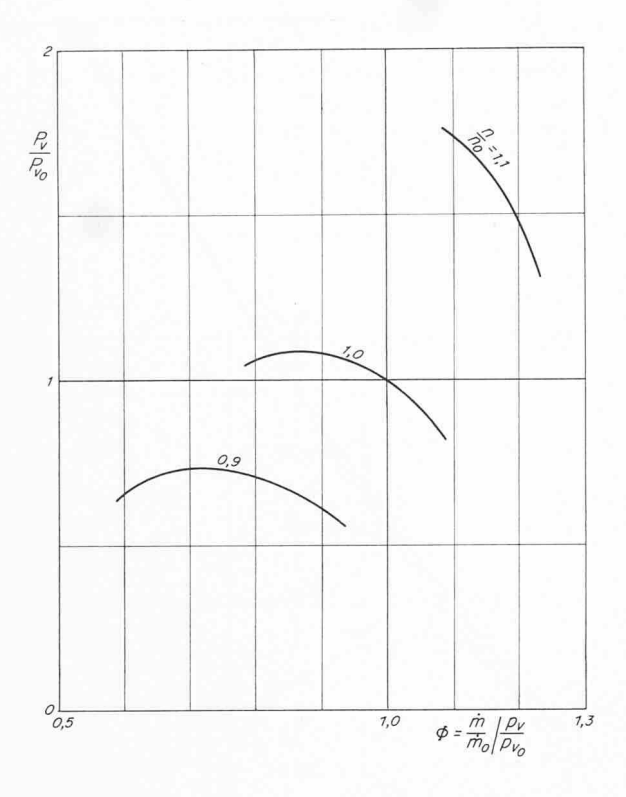

Bild 6. Leistungskennfeld des gesamten Verdichters  $(P_{V0} = 36,16 \text{ kcal/kg})$ 

Wert die zeichnerisch zu integrierende Kurve und schätzt den Einfluss ab. Als Stufenkennlinie wurde die Kennlinie nach Bild <sup>3</sup> aus [10], Abb. 325 und 326, zugrunde gelegt, die von fast universeller Gültigkeit ist. Für das gesamte Druckverhältnis wurde  $\pi_g = p_H/p_N = 4,0$  angenommen ( $p_{H_0} = 36$ at,  $p_{N_0} = 9$ at) und für jeden Verdichter  $\pi = 2.02$ , womit der Druckverlust des Verdichters [1] berücksichtigt war. Der Einfluss der Reynoldszahl konnte nach [10], Abb. 165, abgeschätzt werden. Bild 4 stellt das so ermittelte Kennfeldjedes der beiden Verdichter dar und Bild <sup>5</sup> das Kennfeld des gesamten Verdichters. Als Abszisse ist der mit dem Vollastdurchsatz  $m_0$  dimensionslos gemachte Volumenstrom

$$
(9) \qquad \Phi = \frac{V}{V_0} = \frac{m/m_0}{p_V/p_{V_0}} \frac{T_V}{T_{V_0}} = \frac{m/m_0}{p_V/p_{V_0}}
$$

aufgetragen. (Die Temperatur  $T_V$  am Eintritt in den Verdichter bleibt konstant.) Bild 6 stellt die Gesamtleistung des Verdichters über  $\Phi$  dar.

#### 3. Kennfeld der Turbine

Das Kennfeld der Turbine lässt sich nach Hausenblas [11] als  $\varphi M_u^2$ ,  $\psi$ -Diagramm mit der Machzahl  $M_u = u/a$  (u Umfangsgeschwindigkeit, a Schallgeschwindigkeit) darstellen (siehe auch [12]).  $\varphi$  bedeutet die Volumenzahl  $\varphi = c_m/u$ , also das Verhältnis der Meridiangeschwindigkeit  $c_m$  der ersten Stufe zu deren Umfangsgeschwindigkeit. Bild 7 stellt das Kennfeld einer fünfstufigen Turbine dar, das Harms [13] veröffentlicht hat. Wird für die Turbine unter Berücksichtigung der Druckverluste im Wärmeaustauscher ein Druckverhältnis  $\pi_{T_0} = 3,76$  zugrunde gelegt, so ergibt sich die nachträglich eingetragene Ordinatenachse

$$
(10) \quad Y = \frac{\pi}{\pi_0} \left| \left( \frac{n}{n_0} \right)^2 \sim \frac{\pi}{n^2} \right|.
$$

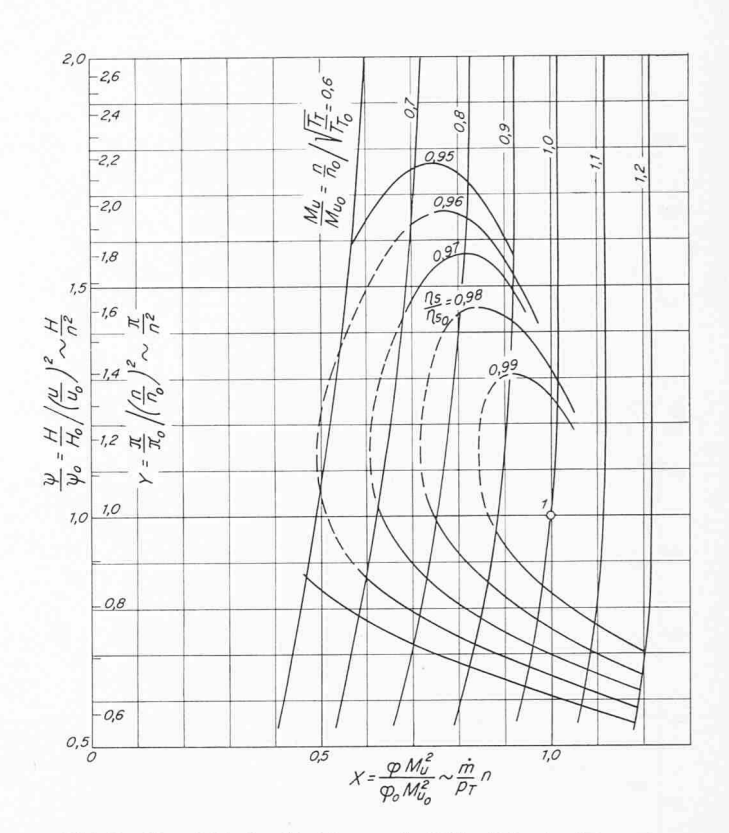

Bild 7. Kennfeld der Turbine nach [13], Abb. 4a ( $\pi_0 = \pi_{T0}$ ) 3,76,  $H_{T0} = 75,2$  kcal/kg, isentroper Wirkungsgrad  $\eta_{T0} = 88 \%$ )

#### 4. Kombiniertes Kennfeld der Anlage

Das Kennfeld der Turbine muss nun mit dem des dichters vereinigt werden. Die Abszissenachse in Bild 7 ist, da die Turbineneintrittstemperatur  $T_T$  während des Regelvorganges konstant bleibt, wie eingangs erläutert wurde,

$$
(11) \quad X = \frac{\varphi}{\varphi_0} \left(\frac{M_u}{M_{u_0}}\right)^2 \sim \varphi M_u^2.
$$

Wird nun beachtet, dass

$$
(12) \quad \varphi = \varphi_T = \frac{c_{mT}}{u} \sim \frac{V_T}{u} \sim \frac{m}{n} \frac{T_T}{p_T} \sim \frac{\dot{m}}{np_T}
$$

und dass

$$
p_T \approx p_V \pi_g \text{ sowie } M_u = u/a \sim n/\sqrt{T_T} \sim n
$$

ist, dann erhält man die Umrechnungsgleichung ( $\pi = \pi_g$ )

$$
(13) \quad X \sim \frac{m}{p_T} n \sim \frac{m}{p_Y} \frac{n}{\pi} \sim \Phi \frac{n}{\pi}.
$$

Mit Gl. (10) ergibt das den einfachen Zusammenhang

$$
(14) \quad \Phi = XY \frac{n}{n_0}.
$$

Mit dieser Gleichung wurden die Kennlinien  $\pi/\pi_0$  ( $\Phi$ ) in Bild 8 ermittelt. Diese werden im Bereich  $\Phi \leq 1,1$  oder  $\pi/\pi_0 \leq 1,2$  fast völlig zur Geraden

(15) 
$$
\left(\frac{\pi}{\pi_0}\right)_T \approx 0.09 + 0.91 \Phi.
$$

Diese Gleichung gilt für  $n/n_0 = 1,1$  auch noch weit über den angegebenen Bereich hinaus. Man vergleiche hiermit auch [14], Abb. 14.2.2. Der geringe Einfluss der Drehzahl auf das Schluckvermögen, den das Dampfkegelgesetz völlig vernachlässigt, wird durch ein genaueres Verfahren für Turbinenkenn-

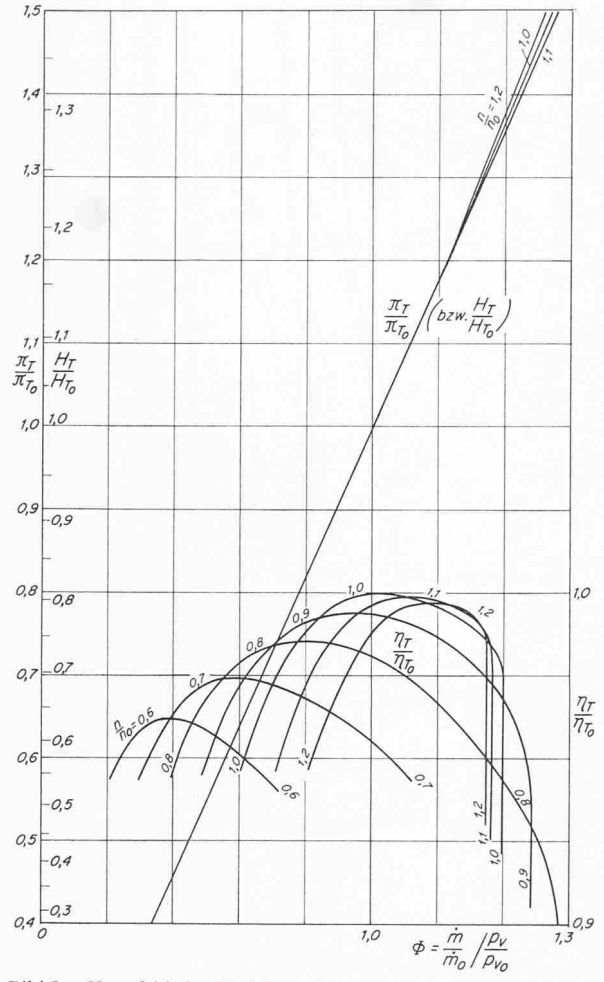

Bild 8. Kennfeld der Turbine mit  $\Phi$  als Abszissenachse

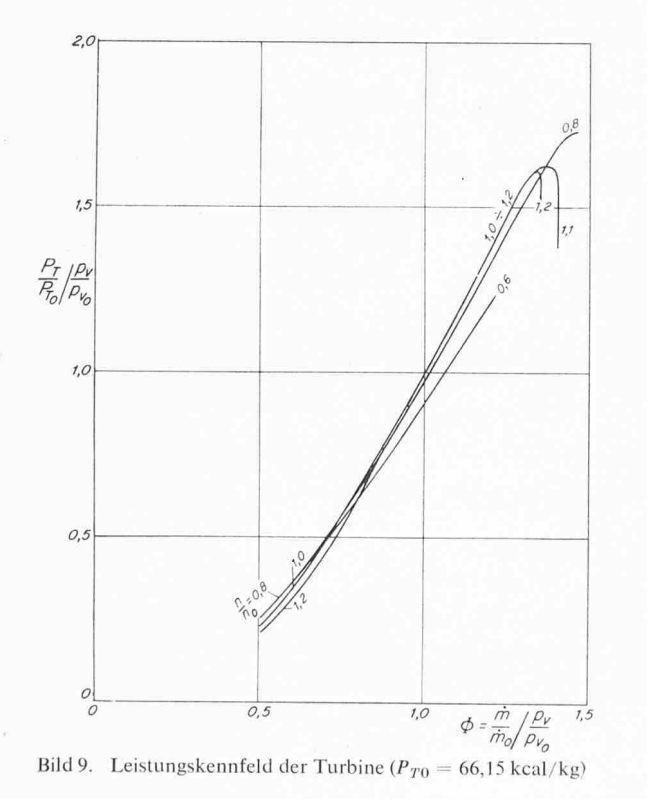

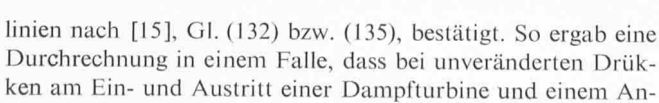

stieg der Drehzahl um 10% der Massendurchsatz nur um 1,5%

196

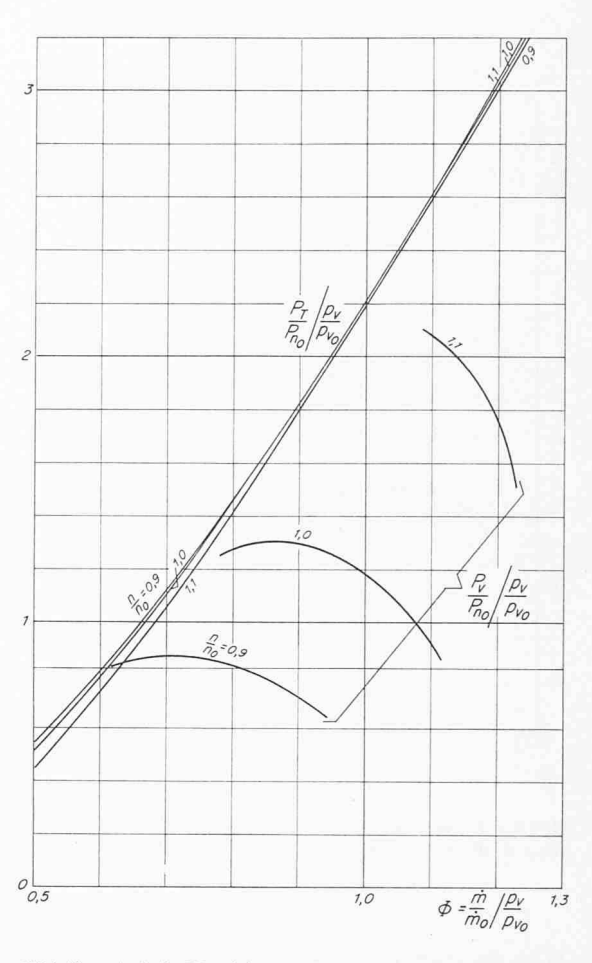

Bild 10. Auf die Nutzleistung  $P_{n0} = 29,99$  kcal/kg und den Eintrittsdruck  $p_{\text{TO}} \approx 9$  at (beide Werte bei Normallast) bezogene Leistung der Turbine und des Verdichters

sinkt. Bei der Lösung des dabei auftretenden Integrals, bei dem beide Grenzen gleich eins sind, kann man so vorgehen, dass man den Nenner des Integranden gleich null setzt, damit das Integral von null verschieden wird.

#### 5. Leistung und Drehmoment

**State Street** 

Die Leistung berechnet sich nun zu

$$
(16) \quad P_T \sim m \, H_T \, \eta_T \sim \varPhi \, p_V \, H_T \, \eta_T \, .
$$

Daraus lässt sich der Ausdruck

(17) 
$$
\frac{P_T/P_{T_0}}{p_V/p_{V_0}} = \Phi \frac{H_T}{H_{T_0}} \frac{\eta_T}{\eta_{T_0}}
$$

ermitteln, siehe Bild 9.

In Bild 10 wurde die Leistung auf die Nutzleistung  $P_{n_0}$  bei Vollast bezogen. Im dort dargestellten Beispiel sind die Vollastgrössen:  $H_{T_0} = 75,2$  kcal/kg,  $\eta_{T_0} = 0,88$ ,  $P_{T_0} = 66,15$  kcal/kg,  $P_{V_0} = 33,16$  kcal/kg,  $P_{n_0} = 29,99$  kcal/kg.

Nun kann unter Beachtung des Drehzahleinflusses auch die Änderung des Nutzleistungsmomentes in Abhängigkeit von der relativen Änderung  $\Delta \psi = \Delta \psi_H = \Delta p_H / p_{H_0}$  des Hochdruckes und der Drehzahl  $x = \Delta n/n_0$  berechnet werden. Dabei wurde nach Salzmann [4] berücksichtigt, dass

$$
(18) \quad \psi_N = -\frac{T_H}{T_N} \psi_H
$$

ist, worin  $T_H$  und  $T_N$  die Füllzeiten des Hoch- und Niederdruckteils der gesamten Anlage sind. Das gesamte Druckverhältnis ergibt sich aus der Beziehung

$$
(19) \quad \frac{\pi}{\pi_0} = \frac{p_H/p_{H_0}}{p_N/p_{N_0}} = \frac{1 + \psi_H}{1 + \psi_N}.
$$

Schweizerische Bauzeitung · 90. Jahrgang Heft 9 · 2. März 1972

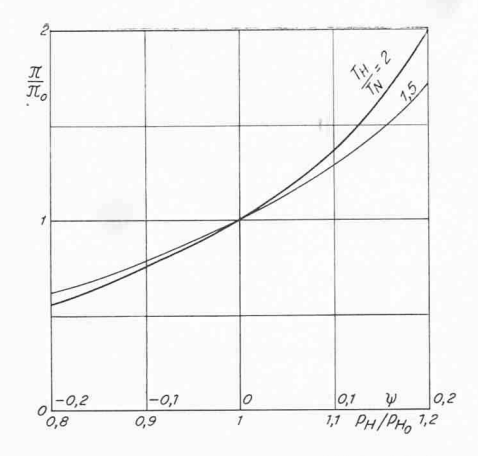

Bild 11. Druckverhältnis  $\pi$  in Abhängigke.t von der relativen Änderung des Hochdruckes und vom Verhältnis der Füllzeiten  $T_H$  und  $T_N$ 

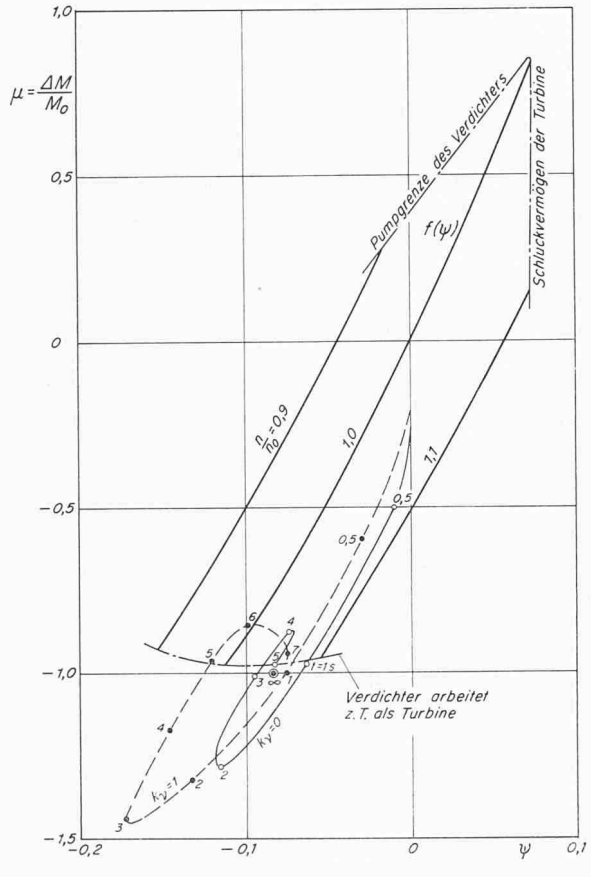

B.Id 12. Änderung des Momentes der Nutzleistung, durch welches das Aggregat beschleunigt wird (wegen der dünn eingetragenen Kurven s. Text zu Bild 23, nicht Bildunterschrift)

Wird wie im folgenden zum Beispiel das Verhältnis  $T_H/T_N = 2$  gesetzt, dann besteht ein eindeutiger Zusammenhang zwischen der Änderung des Druckverhältnisses  $\pi/\pi_0$  und der relativen Änderung  $\psi$  des Hochdruckes, Bild 11. Nun lässt sich zu vorgegebenen  $\psi$ -Werten ( $\psi = \psi_H$ )  $\psi_N$  nach Gl. (18) berechnen und direkt aus Bild 11  $\pi/\pi_0$  ermitteln, dann aus Bild 9  $\Phi_T$  und aus Bild 5  $\Phi_V$ . In Bild 10 liest man

$$
\frac{P_T/P_{n_0}}{p_V/p_{V_0}} \quad \text{und} \quad \frac{P_V/P_{n_0}}{p_V/p_{V_0}}
$$

ab. Daraus erhält man  $P_T/P_{n_0}$  und  $P_V/P_{n_0}$ , indem man beachtet, dass  $p_V/p_{V_0} = 1 + \psi_N$  ist. Nun lässt sich ohne weiteres

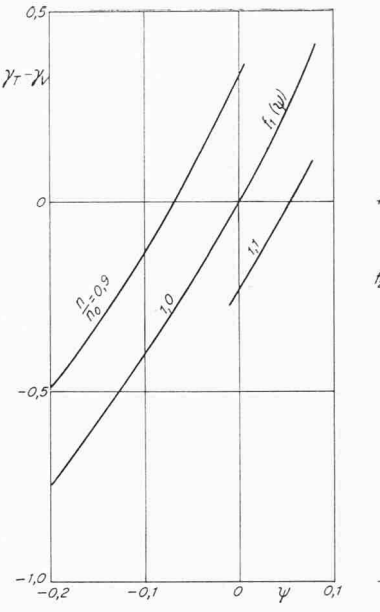

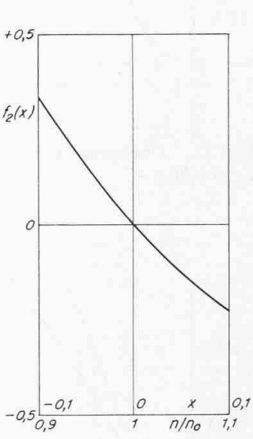

Bld 13. Auf den Kreislaufmassens:rom  $m_0$  bei Vollast bezogene Anderung der D.fferenz  $\gamma_T \rightarrow \gamma_V$  des Durchsatzes der Turbine und des Verd chters in Abhängigkeit von der Änderung des Druckes und der Drehzahl

B.1d 14. D'e Funktion  $f_2(x)$  als Einfluss der Drehzahl auf  $\gamma_T - \gamma_V$  nach B.1d 13

die Nutzleistung  $P_n/P_{n_0}$  ermitteln und schliesslich das Drehmoment

(20) 
$$
\frac{M}{M_0} = \frac{P_n}{P_{n_0}} \bigg/ \frac{n}{n_0}.
$$

 $\overline{(\ }$ 

In Bild 12 ist die Änderung des so berechneten Drehmomentes  $\mu = \Delta M/M_0$  in dimensionsloser Form in Abhängigkeit von  $\psi$  für den Drehzahlbereich 0,9  $\leq n/n_0 \leq 1,1$  (d. h.  $-0.1 \le x \le +0.1$ ) aufgetragen. Die Kurve für  $n/n_0 = 1$ , also  $x = 0$ , werde mit  $f(\psi)$  bezeichnet. Die beiden dünn eingetragenen Kurven werden weiter unten erläutert. Die rechte, steil abfallende Grenze des Diagramms, die durch das Schluckvermögen der Turbine bedingt ist, kann nur in grober Annäherung auf einem Analogrechner wiedergegeben werden. Das blieb aber ohne jegliche Auswirkung auf die Messungen, da nur Lastabwürfe simuliert wurden. Nur bei grossen plötzlichen Laststeigerungen, die aber schon fast einer Belastung von Leerlauf auf Vollast gleichkämen, könnte das Aggregat in diesen Bereich gelangen.

Die Funktion  $\mu(\psi, x)$  lässt sich im erwähnten Drehzahlbereich mit genügender Genauigkeit durch die Gleichung

(21) 
$$
\mu = f(\psi) - 4.5 x
$$

wiedergeben. Die Beschleunigung des Läufers ergibt sich aus der Gleichung

$$
(22) \tT_A\dot{x} = \mu + \nu,
$$

worin  $T_A$  die Anlaufzeit des Läufers und  $\nu$  der Abschaltgrad ist, also die Lastminderung, bezogen auf Vollast. Bei einem Vollastabwurf ist  $v = 1$ . Im Beharrungszustand ( $\dot{x} = 0$ ) muss dann  $\mu_{\infty} = -1$  sein.

#### 6. Massendurchsätze

Nun muss noch die Differenz des mit  $m_0$  dimensionslos gemachten Durchsatzes der Turbine und des Verdichters  $\gamma_T - \gamma_V = m_T/m_0 - m_V/m_0$  ebenfalls in Abhängigkeit von x

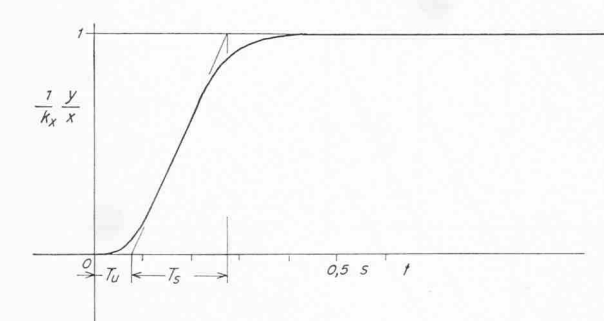

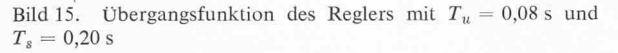

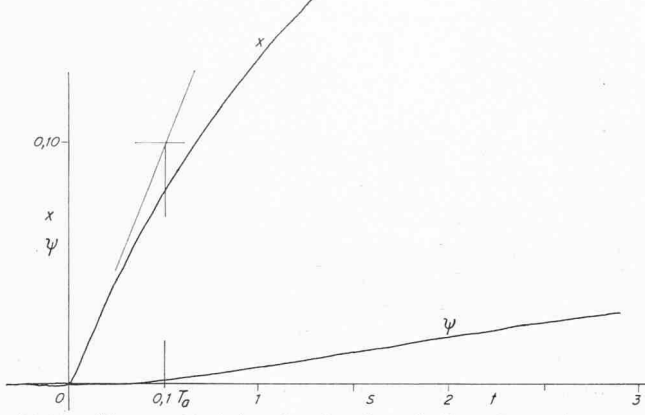

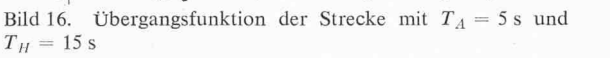

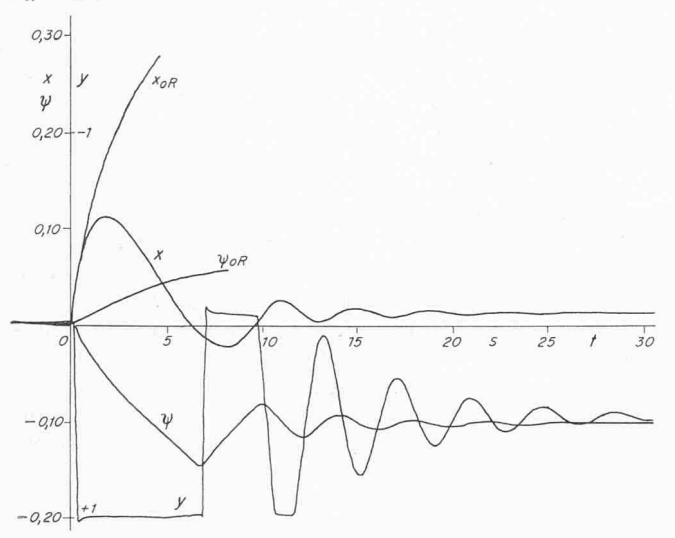

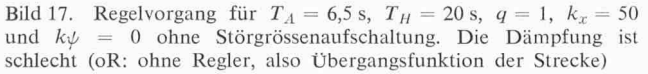

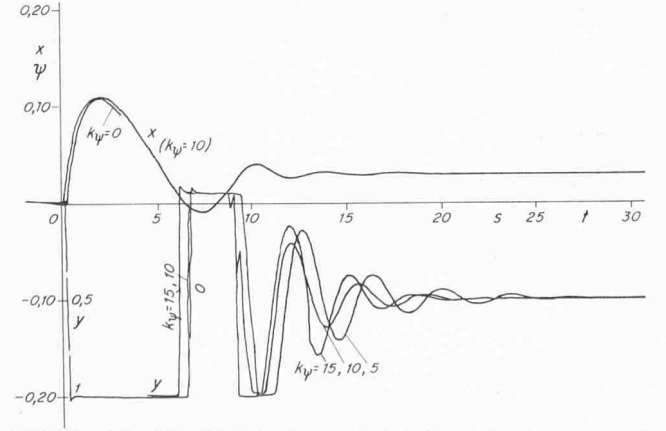

Bild 18. Wie Bild 17, jedoch mit Aufschaltung des Druckes und dadurch verbesserter Dämpfung

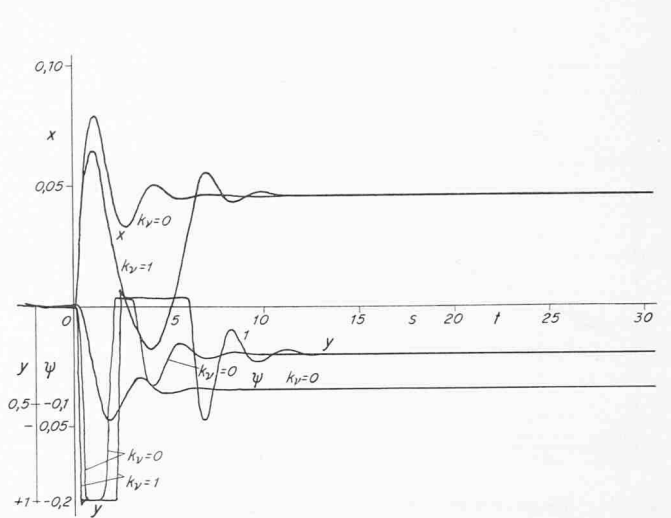

Bild 19 Regelvorgang mit  $T_A = 6.5$  s,  $T_H = 15$  s,  $q = 2$ ,  $k_x = 25$ und  $k\psi = 10$  ohne und mit Störgrössenaufschaltung

und  $\psi$  ermittelt werden. Aus den Bildern 5 und 9 lassen sich  $\Phi_V(\pi/\pi_0)$  und  $\Phi_T(\pi/\pi_0)$  ablesen. Damit erhält man

$$
\gamma_V = \Phi_V (1 + \psi_N)
$$
 and  $\gamma_T = \Phi_T (1 + \psi_N)$ .

Der Zusammenhang  $\gamma$  ( $\psi$ ,  $x$ ) ist in Bild 13 dargestellt. Die Kurve für  $n/n_0 = 1$ , also  $x = 0$ , werde mit  $f_1(\psi)$  bezeichnet. Damit lässt sich die gesuchte Abhängigkeit durch die chung

(23) 
$$
\gamma_T - \gamma_V = f_1(\psi) + f_2(x)
$$

mit  $f_2(x)$  nach Bild 14 annähern.

#### 7. Einfluss des Nebenschlussventils

Die Änderung des Hochdruckes  $p_H$  gehorcht dann der Gleichung — es sei daran erinnert, dass  $\psi = \psi_H$  ist —<br>(24)  $T_H \dot{\psi} = -[f_1(\psi) + f_2(x)] - qy(1+\psi)$ .

(24) 
$$
T_H \dot{\psi} = -[f_1(\psi) + f_2(x)] - qy(1 + \psi).
$$

Darin ist y der relative Hub des Nebenschlussventils ( $y = 0$ bzw.  $y = 1$  bedeuten geschlossenes bzw. offenes Ventil) und q das mit  $m_0$  dimensionslos gemachte Schluckvermögen  $m_N$  des Ventils bei voller Öffnung und beim Hochdruck  $p_{H_0} = 36$  at, der sich bei Vollast einstellt. Der Faktor  $1 + \psi$  berücksichtigt die Änderung des Durchsatzes mit dem Hochdruck  $p<sub>H</sub>$ , also mit dem Druck vor dem Ventil. Da das Druckverhältnis  $\pi \approx \pi_0 = 4.0$  ist, herrscht überkritisches Gefälle, so dass  $\dot{m}_N \sim p_H$  ist.

Das Nebenschlussventil gehorcht der Gleichung

$$
(25) \quad \bar{y} = k_x x + k_y \psi + k_x \dot{x} + k_y \dot{y}.
$$

Darin bedeutet der Strich über y, dass die Verzögerungen durch die Massenträgheiten usw. noch nicht berücksichtigt sind. Ferner ist  $k_x$  der Verstärkungsgrad (reziproker P-Grad) des Reglers. Der zweite Summand stellt die Aufschaltung des Druckes dar, die nach [4] empfehlenswert ist. Der dritte mand bedeutet eine Störgrössenaufschaltung durch einen Beschleunigungsregler, der nur bei Überschreitung eines einstellbaren Wertes  $\dot{x} \approx 0.10$  wirksam wird und bei Verzögerungen  $(x < 0)$  nicht eingreift ([16], S. 217). Der letzte Summand steht für eine Störgrössenaufschaltung durch ein Lastabwurfrelais, das bei einstellbaren plötzlichen Lastsenkungen anspricht und das Nebenschlussventil öffnet, ohne dass der dem P-Grad sprechende Drehzahlanstieg abgewartet wird ([17], insbesondere S. 35 ff, [18], [19]). Nach Raab [19], insbesondere S. 184/ 187, ist ein Beschleunigungsregler einem Lastabwurfrelais, das  $dP/dt$  misst, unbedingt vorzuziehen, da die Geschwindigkeit einer Laständerung auch bei kleinen Lastabwürfen den stellten Wert überschreiten kann.

Bild 20. Verlauf der Drehzahl für  $T_A = 6.5$  s,  $T_H = 20$  s,  $k_x = 25$  und  $k\psi = 10$  für verschiedene Ventilgrössen q; a) ohne, b) mit Störgrössenaufschaltung

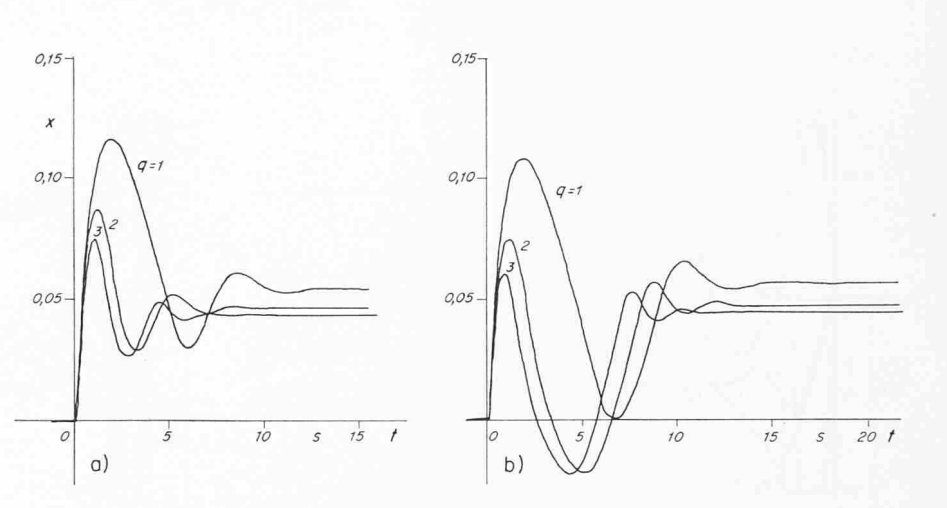

Die unvermeidlichen Verzögerungen, die zum Beispiel durch Überdeckungen von Steuerkanten und durch die Massenträgheit, besonders des schweren Nebenschlussventils, auftreten, wurden durch eine Strecke 5. Ordnung angenähert. Das Verhältnis der Verzugszeit zur Zeitkonstanten beträgt dann  $T_u/T_s = 0,39$ , so zum Beispiel [20], Bild 4, und [21]. Es wurden  $T_u = 0.08$  s und  $T_s = 0.20$  s angenommen. Bild 15 stellt die mit einem Schreibgerät aufgenommene Übergangsfunktion des Reglers dar. Auch der weiche Übergang in den Beharrungszustand wird der Wirklichkeit gerecht, wenn das Ventil nicht gegen seinen Anschlag fährt.

#### 8. Auswertungen und Ergebnisse

Das gesamte Problem der Drehzahlregelung bei abschaltungen wurde auf einem Analogrechner RAT700 von Telefunken untersucht. Ausserdem kamen noch 5 Integratoren eines alten Analogrechners zur Verwendung, da der verwendete Rechner nicht ausreichte. Die Funktionen  $f(\psi)$  und  $f_2(x)$ wurden durch Funktionsgeber dargestellt, so dass sie nicht linearisiert zu werden brauchten. Es erwies sich als glücklicher Umstand, dass

# (26)  $f_1(\psi) \approx 0,44 f(\psi)$ , also  $f_1(\psi) \sim f(\psi)$

ist, so dass man mit den beiden Funktionsgebern, die zur fügung standen, auskam. Für die Anlaufzeit setzten wir  $T_A = 5$ , 6,5 und 8 s ein, für die Füllzeit des Hochdruckteils  $T_H = 15$ , 20 und 25 s. Die Bilder 16 bis 23 stellen eine kleine Auswahl der aufgenommenen Varianten dar.

Bild <sup>16</sup> zeigt die Übergangsfunktion der Strecke für  $T_A = 5$  s. Der Regler ist also abgeschaltet. Die Drehzahl steigt nicht proportional mit der Zeit an; vielmehr hegt eine Strecke mit Ausgleich vor. Es tritt also eine gewisse Selbstregelung ein. Die Drehzahl steigt um  $x = 0.1$  nicht nach $0.1 \cdot T_A$  an, sondern etwa nach 0,13 ·  $T_A$ . Auch der Hochdruck  $\psi$  steigt mit zunehmender Drehzahl etwas an.

Bild 17 gibt ausser den Übergangsfunktionen der Regelgrösse x und der Druckänderung  $\psi$  (Index oR: ohne Regler) den Regelvorgang für  $T_A = 6.5$  s,  $T_H = 20$  s und  $q = 1$  mit reiner Drehzahlaufschaltung ( $k_x = 50$ ) wieder. Es ist also  $k_v = k_x = k_v = 0$ . Der Drehzahlanstieg liegt über 10%; er könnte mit einer Störgrössenaufschaltung etwas niedriger halten werden.

Bei dem in Bild <sup>18</sup> dargestellten Fall wurde der Druck mit den Verstärkungsfaktoren  $k_y = 5$ , 10 und 15 aufgeschaltet. Der maximale Drehzahlanstieg wird dadurch nicht merklich ringert, aber die Dämpfung wesentlich verbessert. Das Optimum liegt etwa bei  $k_v = 10$ . Dieser Wert wurde bei allen weiteren Fällen beibehalten.

Bild 19 bezieht sich auf eine Vollastabschaltung, bei der  $T_H = 15$  s angenommen wurde, während  $T_A = 6.5$  s blieb.

Ausserdem wurde das Regelventil mit  $q = 2$  bemessen. Ferner ist  $k_x = 25$ , der P-Grad der Regelung also 4%. Dieser Wert blieb in allen weiteren Fällen ungeändert. Es wurde auch eine Störgrössenaufschaltung mit einem Lastabwurfrelais simuliert. Man erkennt deutlich, dass das Nebenschlussventil schneller geöffnet wird. Der maximale Drehzahlanstieg beträgt nun nur noch  $x_m = 6.5\%$  gegenüber 7,9% im Falle ohne Störgrössenaufschaltung. Nach 5 s wurde das Lastabwurfrelais wieder abgeschaltet (Verschwindimpuls), so dass dann das Nebenschlussventil nur noch der Drehzahl und dem Druck unterworfen war. Auch bei den weiteren Bildern hat man stets einen Verschwindimpuls dieser Dauer angenommen, wenn nichts anderes vermerkt ist.

Bild 20 stellt den Regelvorgang für  $T_A = 6.5$  s und  $T_H$  = 20 s ohne und mit Störgrössenaufschaltung für verschiedene Ventilgrössen  $q$  dar. Man erkennt, dass man bei einer Störgrössenaufschaltung mit einem kleineren Ventil kommt. Der Drehzahlanstieg ist dann zum Beispiel bei einem Ventil mit  $q = 2$  genau so gross wie bei einem Ventil mit  $q = 3$ . aber ohne Aufschaltung der Störgrösse.

Bild 21 gilt ebenfalls für  $T_A = 6.5$  s,  $T_H = 20$  s und  $q = 2$ . Es wurde ausser einem Lastabwurfrelais auch ein gungsregler mit  $k_x = 10$  angenommen, der bei Werten  $\dot{x} \ge 0,10$ anspricht. Der Drehzahlanstieg scheint offenbar noch etwas geringer gehalten werden zu können, aber der Wert  $k_x = 10$ lässt sich wohl kaum verwirklichen.

Bild 22 bezieht sich auf einen Fall, bei dem für die gleichen Werte für  $T_A$  und  $T_H$  ein Lastabwurfrelais ohne und mit Ver-

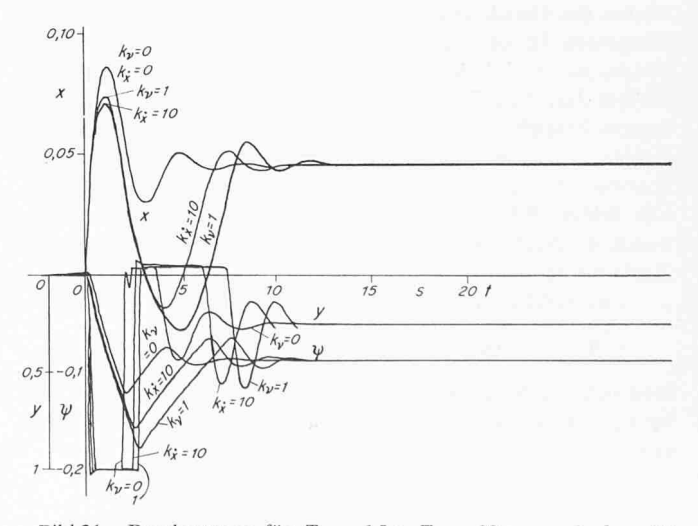

Bild 21. Regelvorgang für  $T_A = 6,5$  s,  $T_H = 20$  s,  $q = 2$ ,  $k_x = 25$ und  $k\psi = 10$  (gegenüber Bild 20 ist also nur  $q = 2 = \text{const}$ ) ohne und mit Störgrössenaufschaltung durch ein Lastabwurfrelais und einen Beschleunigungsregler

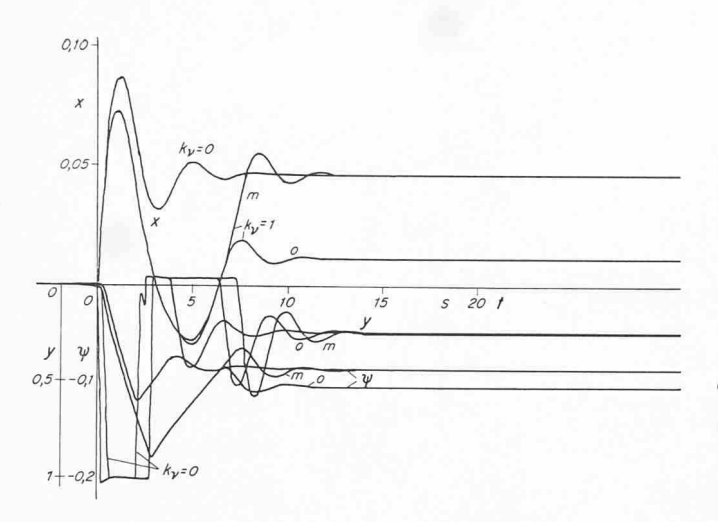

Bild 22. Wie Bild 21, jedoch kein Beschleunigungsregler, aber Lastabwurfrelais mit (m) und ohne (o) Verschwindimpuls

schwindimpuls angenommen wurde (Index o und m). Bei fehlendem Verschwindimpuls ist natürlich der bleibende Drehzahlanstieg  $x_{\infty}$  wesentlich kleiner, da das Regelventil voll geöffnet bleibt. Der Hub y wurde für diesen Fall nicht aufgenommen.

Bild 23 stellt den gleichen Fall, jedoch ohne Störgrössenaufschaltung, dem linearisierten Regelvorgang gegenüber, bei dem also die Funktionen  $f(\psi)$ ,  $f_1(\psi)$  und  $f_2(x)$  in den Bildern 12 bis 14 durch ihre Tangenten im Nullpunkt (Vollastpunkt) ersetzt wurden. An die Stelle der Funktionsgeber traten Potentiometer. Ausserdem hat man zur besseren Annäherung statt der Tangenten die Sekanten in den Bereichen  $0 \le x \le 0,10$ und  $0 \leq \psi \leq -0.10$  gewählt. Aber in beiden Fällen sind die Abweichungen von der strengen Lösung des Problems, bei der also keine Linearisierung vorgenommen wurde, nicht unbeträchtlich gross, beträgt doch die maximale Drehzahlabweichung bei der Untersuchung des nichtlinearisierten Problems  $x_m = 8.5\%$  gegenüber 7,8% bei der Linearisierung durch die Tangenten und 8,1% bei Sekanten.

Die Regelvorgänge für diese Fälle ohne Linearisierung, also unter Berücksichtigung der gekrümmten Kennlinien ohne und mit Störgrössenaufschaltung mit einem Verschwindimpuls, wurden in Bild 12 übertragen. Nach Gl. (22) schneiden diese Regelkurven die Gerade  $\mu = -1$  in den Umkehrpunkten, also den Extremwerten des Drehzahlverlaufes  $x(t)$ . In den Extremwerten des Druckverlaufes haben die Regelkurven senkrechte Tangenten. Im Beharrungszustand ist dann, wie schon erwähnt wurde,  $\mu_{\infty} = -1$ . Wie man erkennt, arbeitet der Verdichter längere Zeit zum Teil als Turbine. Da aber seine Kennlinie in diesem Bereich nicht genau bekannt ist, konnten diese Regelkurven nur angenähert eingetragen werden. Man kann diese Kurven, also die Funktion  $\mu(\psi)$ , mittels eines x, y-Schreibers (die Bilder 15 bis 23 sind mit einem Schreiber aufgenommen worden) oder mit einem Kathodenstrahl-Oszillographen direkt aufnehmen.

Die von Salzmann [4] eingeführte Konstante

 $A = \partial \mu / \partial ( \psi_H - \psi_N )$ 

lässt sich aus der Tangente im Nullpunkt in Bild 12 zu  $A = 3,33$ berechnen, wenn man beachtet, dass  $\psi_N = -2 \psi_H$  ist. Ferner erhält man nach Bild 13

$$
C = \partial (\gamma_T - \gamma_V)/\partial (\psi_H - \psi_N) = 1.5.
$$

Bild 24 stellt die Auswertung aller untersuchten Fälle dar, und zwar den grössten Drehzahlanstieg  $x_m$  in Abhängigkeit von der Anlaufzeit  $T_A$  und der Füllzeit  $T_H$ . Bei kleinen Anlauf-

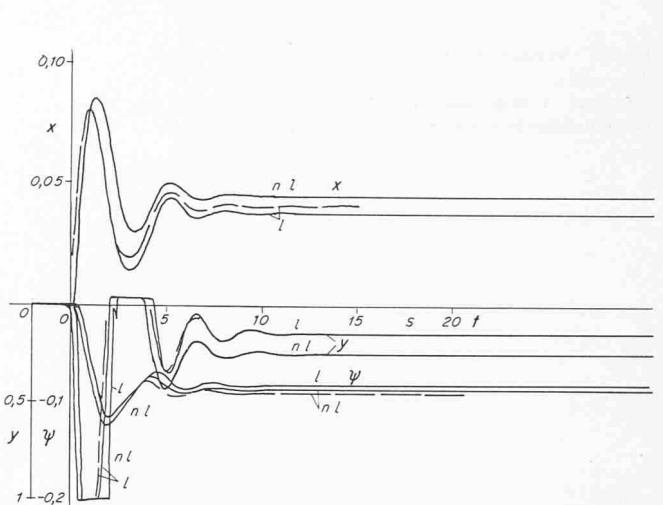

Bild 23. Wie Bild 21 ohne Störgrössenaufschaltung: Problem nicht linear's ert (n l) wie in den Bildern 17 und 23 und linearisiert (l) durch Tangenten (ausgezogen) und Sekanten (gestrichelt)

zeiten und grossen Füllzeiten, bei denen der Druck  $p_H$  bei einer Öffnung des Regelventils nur langsam sinkt, wird man dessen Schluckvermögen grösser als  $q = 2$  halten müssen, wenn die Überdrehzahl bei einer Vollastabschaltung genügend weit unter der Schnellschlussdrehzahl liegen soll, die im allgemeinen 10% über der Nenndrehzahl liegt. (Da sich in diesem Gefahrenfalle ein hinter dem Verdichter angeordnetes Ventil öffnet, spricht man besser von einer Schnellöffnung, nicht von einem Schnellschluss, siehe Pos. 11 in Bild 1.) Solche Ventile werden aber bei grossen Anlagen sehr gross und schwer, weil der Kreislaufdurchsatz  $m_0$  und damit auch das Schluckvermögen m<sub>N</sub> des Nebenschlussventils beträchtliche Werte annimmt. Sie erfordern daher grosse Stellkräfte und damit entsprechende Stellzylinder, damit die bei allen untersuchten Fällen vorausgesetzte Übergangsfunktion des Reglers nach Bild 15 auch erzielt wird.

Bild 25 gibt den Einfluss der Ventilgrösse, ausgedrückt durch  $q$ , auf die Überdrehzahl  $x_m$  wieder. Bei Störgrössenaufschaltung ist offenbar der Einfluss besonders gross. Die Wirkung der Störgrössenaufschaltung bei gegebener Ventilgrösse kann dagegen aus diesem Bild nicht abgelesen werden, sondern nur aus Bild 24.

Im Beharrungszustand muss nach Gl. (25)

(27)  $y_{\infty} = k_x x_{\infty} + k_y y_{\infty} + k_y y$ 

sein. Das Glied  $k_y$  v tritt nur bei einer Störgrössenaufschaltung ohne Verschwindimpuls auf. Mit dieser Beziehung kann auch die Genauigkeit der Simulierung überprüft werden.

Der bleibende Drehzahlanstieg  $x_{\infty}$  bei Entlastung auf Leerlauf, ebenso  $\psi_{\infty}$  und  $y_{\infty}$  können rechnerisch aus Gl. (21) durch Probieren ermittelt werden. Sie ergibt

(28) 
$$
f(\psi_{\infty}) = 4.5 x_{\infty} = -1
$$

Weiter folgt aus den Gln. (24) und (25)

(29) 
$$
f_1(\psi_{\infty}) + f_2(x_{\infty}) +
$$
  
+  $q(k_x^* x_{\infty} + k_y \psi_{\infty} + k_y \psi)(1 + \psi_{\infty}) = 0.$ 

Dabei muss man die Funktionen  $f(\psi)$ ,  $f_1(\psi)$  und  $f_2(x)$  in den Bildern 12 bis 14 verwenden. Das Glied  $k_y$  v tritt wiederum nur dann auf, wenn bei einer Störgrössenaufschaltung kein Verschwindimpuls vorgesehen wird. Wie Bild 22 erkennen lässt. ist die bleibende Drehzahlabweichung  $x_{\infty}$  in diesem Fall kleiner. was leicht aus Gl. (28) erklärt werden kann, denn yw kann vom Verschwindimpuls nur unwesentlich beeinflusst werden.

Auch diese Beharrungszustände lassen sich mit einem Analogrechner experimentell ermitteln. So erhält man auf

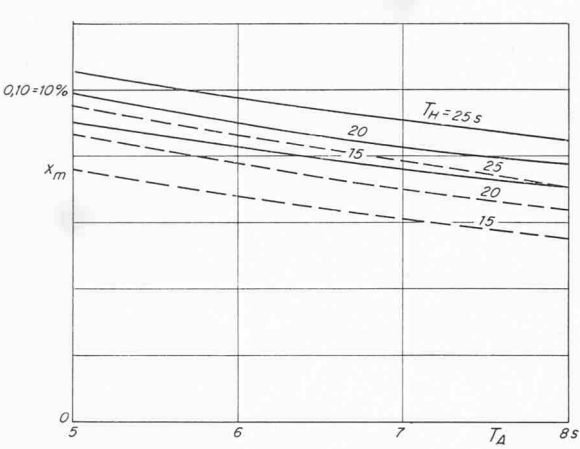

B ld 24. Maximaler Drehzahlanstieg  $x_m$  in Abhängigkeit von der Anlaufzeit  $T_A$  und der Füllzeit  $T_H$  des Hochdruckteils; gestrichelt: mit Störgrössenaufschaltung ( $k_x = 25$ ,  $k\psi = 10$ ,  $a = 2$ )  $q = 2$ 

rechnerischem Wege, unabhängig von  $T_A$  und  $T_H$ , zum Beispiel für  $k_x = 25$ ,  $k_y = 10$  und  $q = 2$  die Werte  $x_\infty = 4.5\%$ ,  $\psi_{\infty} = -8.8\%$  und  $y_{\infty} = 24.5\%$ , während aus Bild 19 die Werte  $x_{\infty} = 4.6\%, \psi_{\infty} = -8.5\%$  und  $y_{\infty} = 24.6\%$  abgelesen werden. Die Übereinstimmung ist also sehr gut.

#### Zeichen-Erklärung

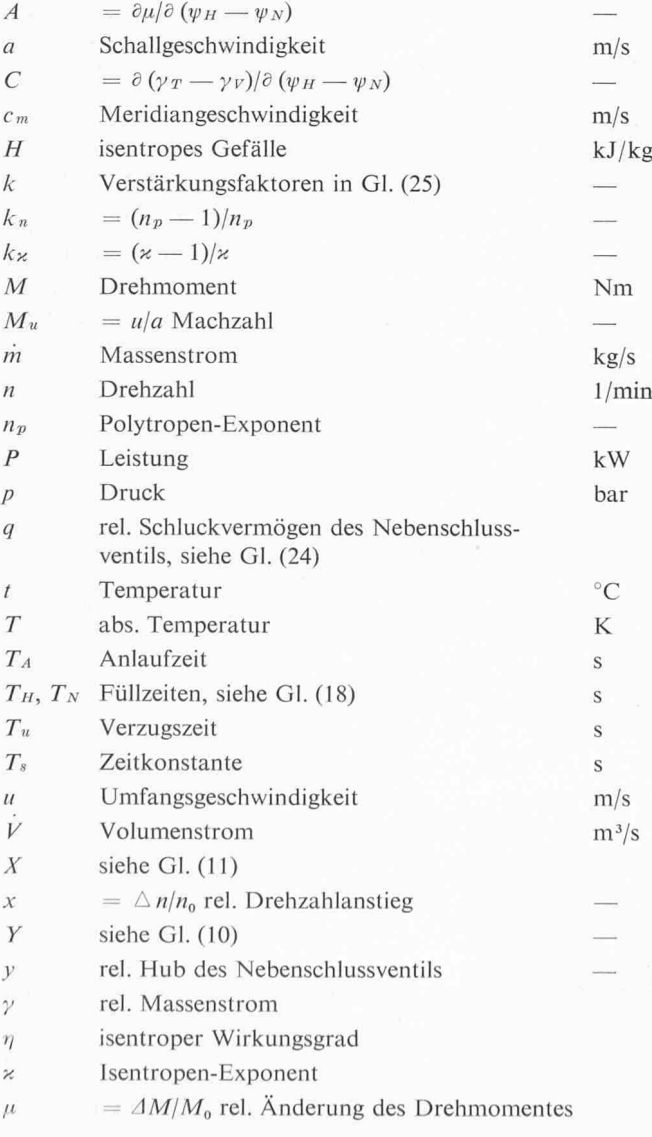

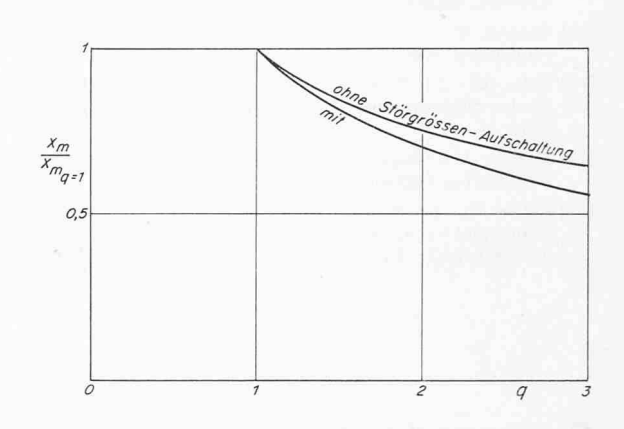

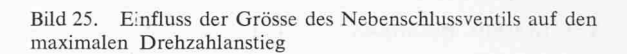

Abschaltgrad, siehe Gl. (22) Druckverhältnis Durchflussgrösse Volumenzahl Druckzahl

 $\Phi$ 

 $\varphi$  $\psi$ 

 $\vee$  $\pi$ 

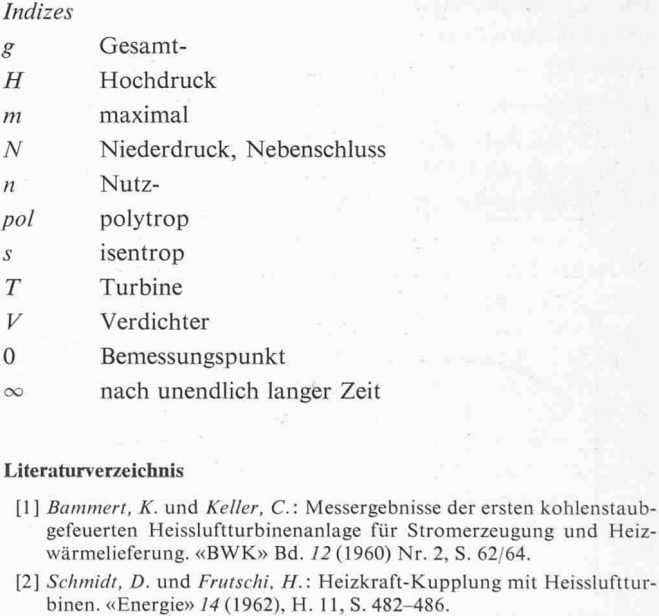

- [3] Frutschi, H.: Heissluftturbinen-Heizkraftwerk über 45000 h im Einsatz. «Energie und Technik» 16 (1964) Nr. 8, S. 245/52.
- [4] Salzmann, Fr. : Zur Theorie der Regelung von aerodynamischen Wärmekraftanlagen mit geschlossenem Kreislauf. «Schweiz. Bauzeitung» 65 (1947) Nr. 10, S. 123, Nr. 11, S. 137.
- [5] Bolte, W.: Beitrag zur Regelung von Zweiwellen-Gasturbinen. Diss. T. U. Berlin 1970. Kurzfassung S. «BWK» 23 (1971) Nr. 5, S.216.
- [6] Schwarz, H.: Elektronische Analogrechner. Stuttgart 1962. Francksche Verlagshandlung.
- [7] Giloi, W. und Herschel, R.: Rechenanleitung für Analogrechner. Telefunken-Fachbuch, Konstanz 1961.
- [8] Bolte, W.: Die Einflüsse auf den Wirkungsgrad von Gasturbinen-Prozessen. «MTZ»24 (1963) Nr. 6, S. 213-217.
- [9] Salzmann, Fr.: Über die Druck-Volumen-Kennlinie vielstufiger Axialverdichter. «Schweiz. Bauzeitung», 124 (1944) Nr. 2, S. 13-16.
- [10] Eckert, Br.: und Schnell, E.: Axial- und Radialkompressoren. Berlin/ Göttingen/Heidelberg 1961, Julius Springer.
- [II] Hausenblas, H.: Kennfelder des Turbinenteiles von Gasturbinen. «Konstruktion», <sup>S</sup> (1956) Nr. 7, S. 262-268.
- [12] Kruschik, /.: Die Gasturbine. Wien 1960, Springer Verlag.
- [13] Harms, A.: Über das Zusammenwirken der Anlageteile einer Gasturbinenanlage beim Regelvorgang. Diss. T. H. Hannover 1964.
- [14] Traupel, W.: Thermische Turbomaschinen. Bd. 2. Berlin/Göttingen/ Heidelberg 1960, Julius Springer.
- [15] Bolte, W.: Zur Berechnung und Optimierung des Wirkungsgrades axialer Strömungsmaschinen. VDI-Forsch.-Heft 501, Düsseldorf 1964
- [16] Kirillow, I. I.: Regelung von Dampf- und Gasturbinen. Berlin 1956. VEB-Verlag Technik
- [17] Petow, W.: Untersuchung einer hydraulischen Dampfturbinen-Regelung und Versuche über das Abschaltverhalten mit Hilfe einer dellregelstrecke. VDI-Forsch.-Heft 478, Düsseldorf 1960.
- [18] Petow, W.: Wirkungsweise neuzeitlicher Dampfturbinenregelungen bei Vollastabschaltungen. «Elektrizitätswirtschaft», 60 (1961) Nr. 16, S. 592-605.
- [19] Raab, A.: Verfahren zum Abfangen von Turbosätzen bei Netztrennung, «AEG-Mitt.», 52(1962) Nr. 5/6, S. 181-189.
- [20] Simulierung einer Dampfturbinenregelung auf einem Analogrechen gerät. «BWK», 17 (1965) Nr. 9, S. 441-446.
- [21] Bolte, W.: Die Übergangsfunktion einer n-gliedrigen Kette von Verzögerungsgliedem erster Ordnung. «Wärme», 74, Nr. 1/2, S. 62.

Adresse des Verfassers: Dr.-Ing. W. Bolte, Helmertweg 10, D-4300 Essen-Bredeney

# Computerkonforme Datenerfassung bei Stahlbeton-Grossversuchen

Von Markus Baumann, dipl. Ing., und Prof. Dr. Hugo Bachmann, Institut für Baustatik, ETH Zürich DK 624.012.45.001.5:681.3

#### 1. Voraussetzungen

Bei Grossversuchen an Prüfkörpern aus Stahlbeton und Spannbeton im Rahmen von Forschungsprojekten ergeben sich zahlreiche Probleme der Planung, Durchführung und Auswertung. Neben der Festlegung von Material, Form und Massstab der Prüfkörper ist die Bereit-Stellung zweckmässiger Versuchs- und Messeinrichtungen von wesentlicher Bedeutung.

#### Art der Versuche

Als Beispiele seien die am Institut für Baustatik der ETH Zürich laufenden Forschungsprojekte erwähnt (zum Bei-

spiel [1]). Ein solches Projekt umfasst normalerweise verschiedene Versuchsreihen, innerhalb derer sich die einzelnen Prüfkörper durch systematische Variation bestimmter Kenngrössen unterscheiden. Im folgenden wird insbesondere an statische Versuche an Balken und Stützen! gedacht. Die Ausführungen können doch auch auf andere Versuchsarten und Prüfkörper sinngemäss übertragen den.

#### Versuchsablauf

Der Ablauf eines Versuches wird im wesentlichen durch ein Belasrungs- und ein Messprogramm bestimmt. Je Last-

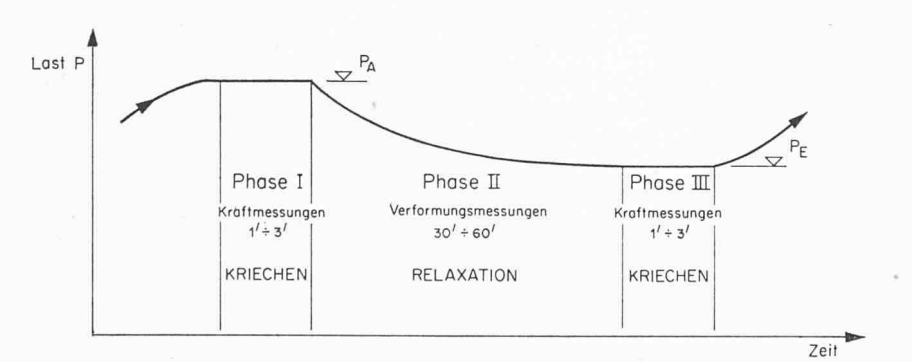

Bild 1. Schema einer Laststufe mit den Phasen I, II und III

#### Bild 2. Induktives Setzdehnungsmessgerät

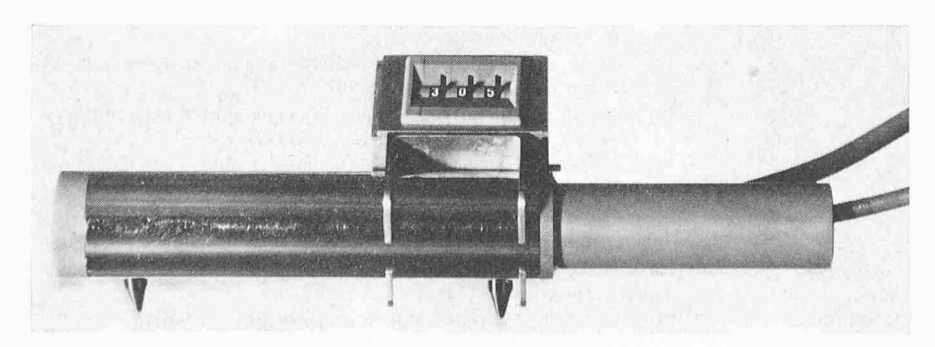

stufe müssen zahlreiche Messungen durchgeführt werden. Würde man für die Dauer dieser Messungen die Belastung konstant halten, so ergäbe sich während dieser Zeit eine ständige Veränderung der zu messenden Verformungen. Denn Prüfkörper aus Stahlbeton zeigen auch im Kurzzeitversuch bereits Kriecherscheinungen. Diese verstärken sich mit zunehmendem Beanspruchungsgrad. Eine eindeutige Zuordnung von Kraft- und Verformungsgrössen wäre bei diesem Verfahren nicht möglich.

Es hat sich als sehr zweckmässig erwiesen, den Kriechvorgang durch nen Relaxationsvorgang zu ersetzen. Bild <sup>1</sup> zeigt das Schema einer Laststufe mit den zeitlichen Phasen I, II und III. In den kurzen Phasen I und HI werden die Kraftgrössen konstant gehalten und messen. Während der Phase II ist die Last so zu vermindern, dass sich die zu messenden Verformungen nicht ändern. Für die Auswertung werden die gemesse-Verformungen den Kraftgrössen der Endlast P<sub>E</sub> zugeordnet.

Die Relaxation kann bei höheren Beanspruchungsgraden beträchtlich sein (Lastreduktion bis 10%). Sie ist jedoch normalerweise nach etwa 30 min gehend abgeklungen.

#### Bisherige Mess- und Registriermethoden

Versuchskörper, welche im Rahmen von Projekten der Grundlagenforschung geprüft werden, weisen in der Regel zwischen 100 und 300 Messstellen auf. Normalerweise werden folgende Grössen gemessen:

- Kräfte (Belastungen, Auflagekräfte, usw.)
- Integrale Verformungen (zum Beispiel Durchbiegungen, Verdrehungen)
- Lokale Verformungen (Beton, Armierungsstäbe, gegenseitige Verschiebunbestimmter Punkte, usw.)